## 7-Week InDesign Syllabus

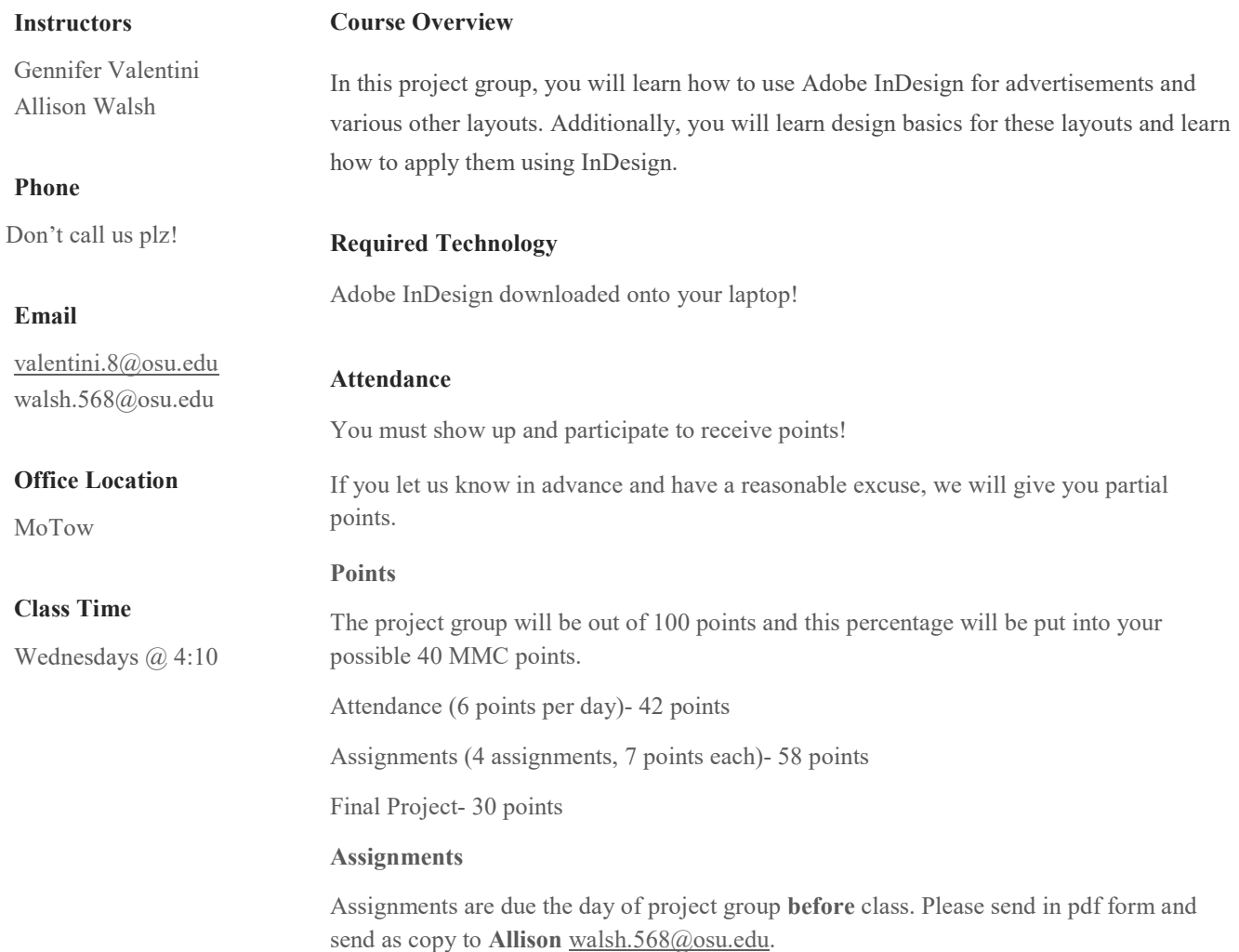

## Weekly Schedule

Week 1 August 30th: Introductiom

- Go over syllabus and class expectations
- How to get Indesign
- What is Indesign used for?
- Homework: get Indesign
- Week 2 Sept 6th: Uses of Toolbar
	- Go all the tools/menus and their functions
	- Layers and grids
	- Import pictures
	- Export as pdf
	- Homework: 3 column grid and pictures in each
- Week 3 Sept 13th: Shapes/Line/Text
	- How to make shapes, lines, and text boxes
	- Import new typefaces
	- Homework: Worksheet to practice lines and shapes
- Week 4 Sept 20th: Text functions and color swatches
	- Text sizing and effects
	- Color swatches
	- Eyedropper tool
	- Curve text tool
	- Homework: Write name several times and use different effects each time

Week 5 Sept 27th: General layout design

- Inserting Images
- Hierarchy
- Layout design tips
- Homework: Create flyer for an event of your choice

Week 6 Oct 4th: Final Project Work Day

- Introduce final project
- Final Project: 3 cohesive advertisements for the same product of your choice

Week 7 Oct 11th: Final Project Presentations

- Present final project